## $\overline{\phantom{a}}$ l·Suica チャージ方法のご案内

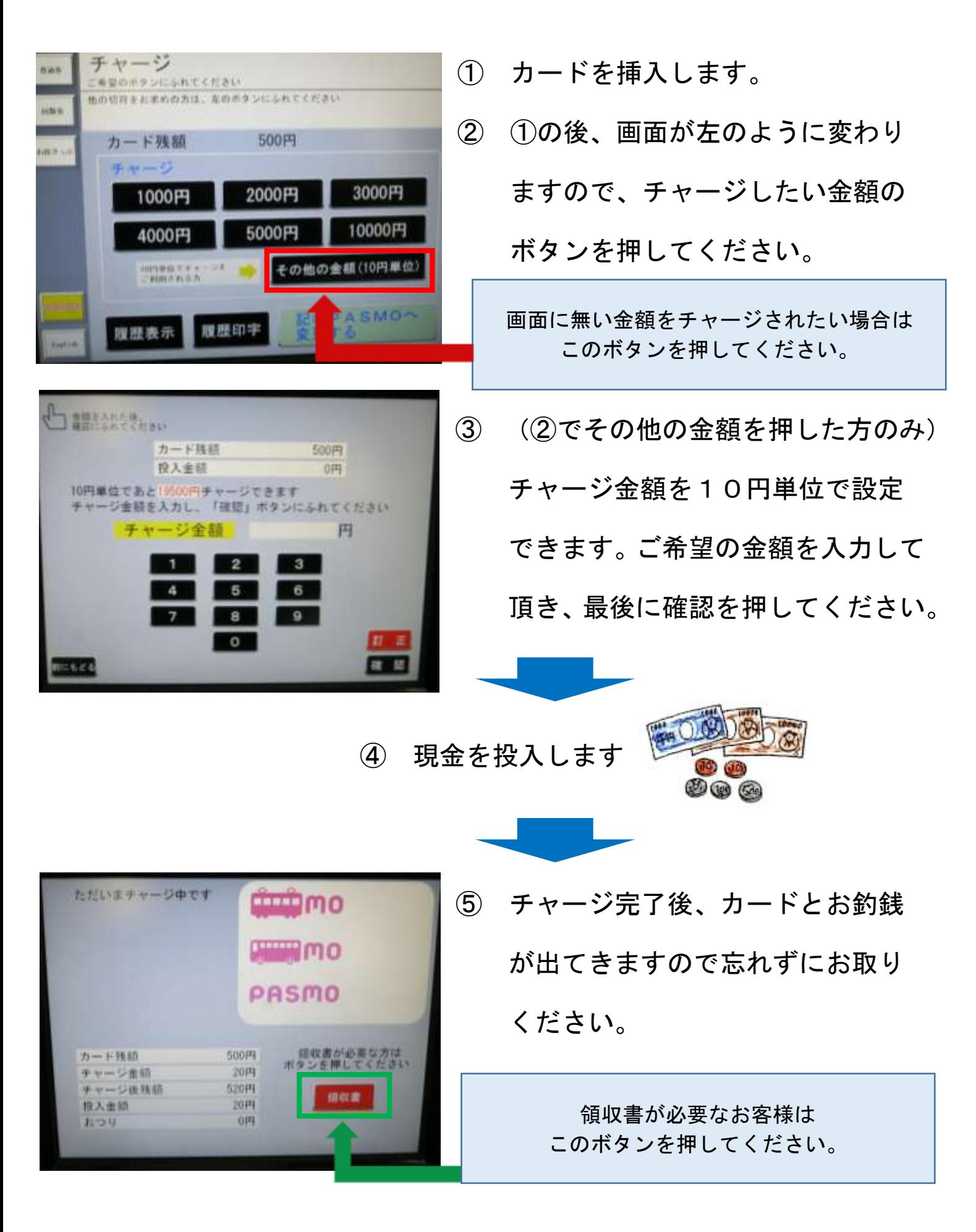